## Introducing:

Advanced digital visitor parking system that easily replaces physical parking passes

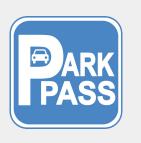

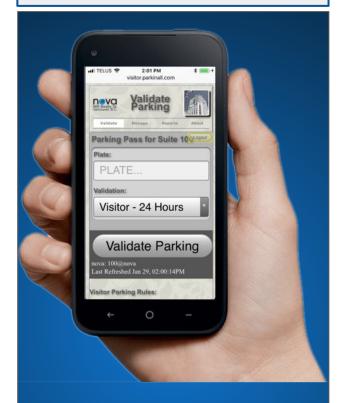

Send your visitor a digital parking pass from the comfort of your own suite using a Smartphone, tablet or computer.

## **ParkInAll Contact:**

Support: support@parkinall.com

Web: www.parkinall.com Tel: 604-525-2108

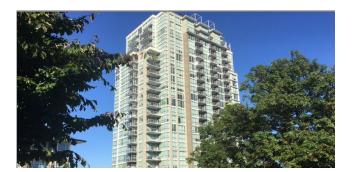

## Visitor Parking Passes Wasting Your Time?

Manage parking from any Smartphone.

- Stop running up-and-down to place and retrieve parking passes.
- Send parking passes to visitors with a text message.
- Parking expiry notifications are sent to residents or visitors by text message.
- Be free of lost parking passes.
- Easily follow your building parking rules including when to park again.

Try it! Go to parkinall.com

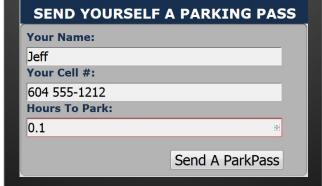

## **Getting Started**

To Create a Visitor Parking Pass

Go to: www.parkinall.com

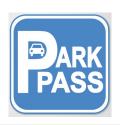

Click Here To Start ParkPass

**TAP** 

<u>TAP</u>

Home Screen

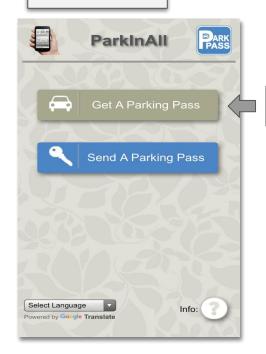

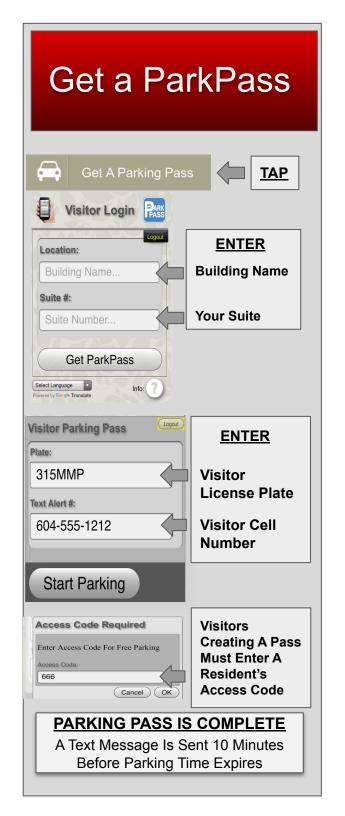

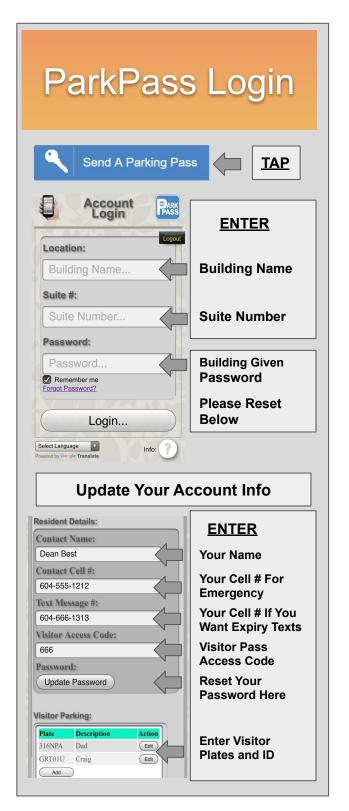

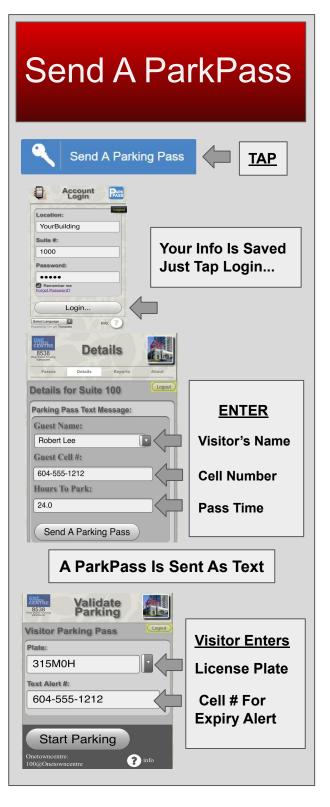